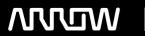

# **Enterprise Computing Solutions - Education Services**

# TRAINING OFFERING

Vous pouvez nous joindre ici

Email: training.ecs.fr@arrow.com Phone: 01 49 97 50 00

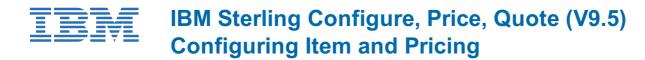

CODE: DURÉE: PRIX H.T.:

6F104G 8 Hours €300.00

#### **Description**

If you are enrolling in a Self Paced Virtual Classroom or Web Based Training course, before you enroll, please review the Self-Paced Virtual Classes and Web-Based Training Classes on our Terms and Conditions page, as well as the system requirements, to ensure that your system meets the minimum requirements for this course. http://www.ibm.com/training/terms

This 1-day self-paced course provides students with conceptual and procedural information on item and pricing administration. The course teaches students essential information pertaining to item and pricing administration using the IBM® Sterling Business Center application. This course is primarily designed for developers and implementers.

The course begins with an overview of the item and pricing concepts along with an introduction to the Sterling Business Center application. The course thereafter provides detailed information pertaining to price lists, price rules, coupons, price types, and related concepts.

Through a combination of procedural information and exercises, students can learn to create pricing rules, and so on. Each unit has a checkpoint for the students to reinforce the topics that were covered.

#### **Objectifs**

After completing this course, students should be able to:

- Describe item and pricing concepts.
- · Navigate the IBM Sterling Business Center application and understand its functionality.
- Create the following pricing engine components:
  - Price lists
  - Pricing rules
  - Coupons
  - o Price types

#### **Audience**

This course is designed to train pricing administrators and pricing managers.

#### **Prérequis**

There are no prerequisites for this course.

#### **Programme**

The following topics will be covered during this course:

- Course Overview
- Unit 1: Introduction to IBM Sterling Business Center
  - Lesson 1.1: Introduction to Item and Pricing Concepts
  - Lesson 1.2: Introduction to IBM Sterling Business Center
  - o Exercise 1.2.1: Navigate the Sterling Business Center
- Unit 2: Pricing Administration
  - Lesson 2.1: Price Lists
  - Exercise 2.1.1: Create a Price List

- Lesson 2.2: Pricing Rules
- Exercise 2.2.1: Create a Pricing Rule
- Lesson 2.3: Coupons
- Lesson 2.3: Price Types
- Exercise 2.3.1: Enable Multiple Price Type
- Course Wrap Up

### Dates de session

Sur demande. Merci de nous contacter

## Informations Complémentaires

Cette formation est également disponible sous forme de formation sur site. Veuillez nous contacter pour en savoir plus.